**Grado en Ingeniería Informática**

# **PRACTICA 2**

**Diseño, Evaluación y Desarrollo de Interfaces (Curso 2013-2014)**

# **HTML5 Y CSS3**

### **Objetivos**

El objetivo de la práctica es aplicar los nuevos elementos de HTML5 y las propiedades de CSS3 en una página web

## **Desarrollo de la práctica**

La práctica consistirá en convertir una página escrita en XHTML 1.0 Strict a HTML5 según una serie de requisitos.

#### **Requisitos de la nueva página**

- El layout de la página se deberá mantener también en navegadores antiguos (hasta IE8) y la página deberá ser funcional en las últimas versiones de Firefox, IE, Chrome y Opera.
- El aspecto general de la página no se modificará aunque, si se desea, se pueden utilizar nuevas propiedades de CSS3 de degradados, sombras, bordes redondeados para mejorar el aspecto.
- La página deberá mantener los niveles de accesibilidad de la página original (nivel de conformidad AA).
- Se deberá modificar la DTD y todos los errores de validación que aparezcan al cambiarla (para escribir el código se puede utilizar tanto la sintaxis HTML como la sintaxis XML).
- Se deben utilizar los nuevos elementos estructurales (section, article, nav, aside, header, footer, main, figure, figcaption) para marcar los distintos bloques de información. No es necesario utilizar todos los elementos, pero, siempre que sea adecuado, deberán sustituir a los elementos div.
- La página deberá incluir un elemento video y otro audio en una sección "Video" y otra "Canto" que se añadirá a la sección de contenido principal de la página. En [www.colimbo.net/media/](http://www.colimbo.net/media/) están almacenados distintos archivos de audio y video en distintos formatos:
	- o Archivos de video
		- verderon.mp4

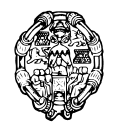

Escuela Superior de Ingeniería y Arquitectura **Grado en Ingeniería Informática**

- verderon.ogv
- verderon.webm
- o Archivos de audio
	- verderon.wav
	- verderón.mp3
- En el formulario se deben utilizar los nuevos controles de HTML5 y las nuevas propiedades de los elementos de formulario siempre que sea conveniente. No debe importar que algunos no funcionen en algunas versiones de navegadores.
- Para el logo y los encabezados se utilizará la letra M+ 1C Black (disponible en [www.fontsquirrel.com/fonts/M-1c\)](http://www.fontsquirrel.com/fonts/M-1c). Para utilizarlas es necesario bajarse el webfont kit de la fuente y utilizar la regla @font-face de CSS.
- La tabla deberá tener un estilo "cebra", es decir, aparte de las cabeceras y el pie de la tabla, se deben alternar el fondo de las líneas pares e impares, de forma similar a la siguiente imagen:

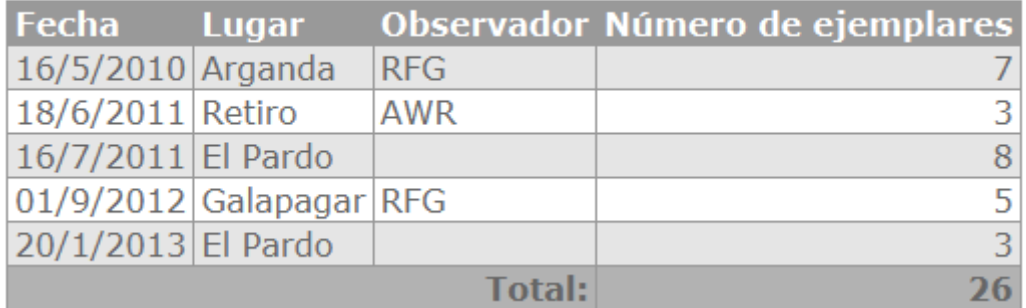

#### **Observaciones registradas**

### **Materiales necesarios**

El archivo Practica02\_HTML5-CSS3.zip contiene la página original, su css, imágenes y archivos necesarios para su realización. Los archivos multimedia están disponibles en [www.colimbo.net/media](http://www.colimbo.net/media) y las fuentes en [www.fontsquirrel.com/.](www.fontsquirrel.com/)

#### **Normas de entrega**

La práctica será individual. Para la evaluación de la práctica se deberán entregar por medio del campus virtual un archivo comprimido con todos los materiales necesarios para la correcta visualización de la página (archivos HTML, hojas de estilo, imágenes, etc.).